## Dbs Studio Follow Me Service For Fs2004I [VERIFIED]

upgrade and migrate to aws (for sharepoint): for customers running workloads on eos sharepoint on premises or on aws, we offer aws end-of-support migration program (emp) for sharepoint to assist with migration of such workloads to newer, supported sharepoint versions on aws. this program offers technology and expert guidance to migrate applications running on sharepoint 2010 or later. the emp technology decouples the applications from the underlying os, enabling aws partners or aws professional services to migrate critical applications to a newer, supported version of sharepoint on aws. for more information on the program and to sign up, visit the program webpage. the windows server 2019 amis feature an all-new version of the ssm agent that replaces the functionality previously supported by the ec2config service, thereby eliminating the need for ec2config. with these enhancements, ssm agent now supports a number of advanced settings and launch-time configurations. more details on the new ssm agent in windows server 2019 can be found in the user guide. you can use the importimage tool that is included in the vm import/export service to import your own microsoft media into aws. to use the importimage tool, you have the following options: purchase an amazon ec2 instance and use the importimage api to import your own microsoft media purchase a windows server license and run your own windows server instance and use the importimage tool to import your own microsoft media purchase a sql server license for use within a federated environment and use the importimage tool to import your own microsoft media

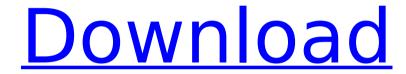

## **Dbs Studio Follow Me Service For Fs20041**

you can use several different aws services to host and manage your products. for example, you can host your applications on aws elastic beanstalk or amazon ec2, offer your customers application security on aws elastic route53, and host your customers' data on amazon simple storage service (s3). for more information on using aws services, refer to the aws quick start guide, you can use microsoft's server message block (smb) file services to access your onpremises file shares, you can run windows server software on amazon ec2 instances, and access the windows server software from your on-premises network, for more information on using windows server software on aws, refer to the documentation. upgrade and migrate to aws (for sql server): for customers running workloads on eos sql server on premises or on aws, we offer aws end-of-support migration program (emp) for sql server to assist with migration of such workloads to newer, supported sql server versions on aws. this program offers technology and expert quidance to migrate applications running on sql server 2008 and later, the emp technology decouples the applications from the underlying os, enabling aws partners or aws professional services to migrate critical applications to a newer, supported version of sql server on aws. for more information on the program and to sign up, visit the program webpage. upgrade and migrate to aws (for exchange): for customers running workloads on eos exchange on premises or on aws, we offer aws end-of-support migration program (emp) for exchange to assist with migration of such workloads to newer, supported exchange versions on aws. this program offers technology and expert guidance to migrate applications running on exchange 2010 or later, the emp technology decouples the applications from the underlying os, enabling aws partners or aws professional services to migrate critical applications to a newer, supported version of exchange on aws. for more information on the program and to sign up, visit the program webpage. 5ec8ef588b

> https://autorek.no/wp-content/uploads/2022/11/shaelle.pdf https://alumbramkt.com/icc-immo-code-calculator-v155-crack-tested-verified/

> > 1/2

https://valentinesdaygiftguide.net/?p=143032 http://www.fiscalsponsor.net/wp-content/uploads/2022/11/bailxan-1.pdf https://dealstoheal.com/?p=58674

https://onemorelure.com/wire-baits/hitman-absolution-unarc-dll-error-code-7-better/https://brandvallen.com/2022/11/22/tropic-storm-cheats-unlimited-energy-hot/

https://taavistea.com/wp-content/uploads/2022/11/Pocket\_Tanks\_Deluxe\_16\_One\_Installer\_All\_29

5\_Weapons\_Hack\_Online-1.pdf

https://72bid.com?password-protected=login

http://fokusparlemen.id/?p=67529

https://jfaki.blog/wp-content/uploads/2022/11/Jumpermoviedualaudiohindieng\_Fixed.pdf http://www.diarioelsoldecusco.com/advert/debonair-magazine-india-pdf- hot -download/

https://cambodiaonlinemarket.com/wondershare-recoverit-8-1-1-2/

https://www.prarthana.net/pra/3d-resistivity-inversion-software-s-better/

https://rednails.store/laiq-hussain-histology-book-32/

https://superstitionsar.org/arma-2-oa-1-52-patch-link-download/

http://www.italiankart.it/advert/solucionario-de-metodos-numericos-para-ingenieros-chapra-pdf-templ-verified/

https://greenearthcannaceuticals.com/classroom-in-a-book-cs6-lesson-files-verified-download/ http://www.b3llaphotographyblog.com/forza-horizon-3-codex-hack-working-hot/ https://nashvilleopportunity.com/amped-five-repack-full-download/

2/2